# **Python Ext Advanced Documentation** *DEV*

**sean**

**2018 11 12**

# **Contents**

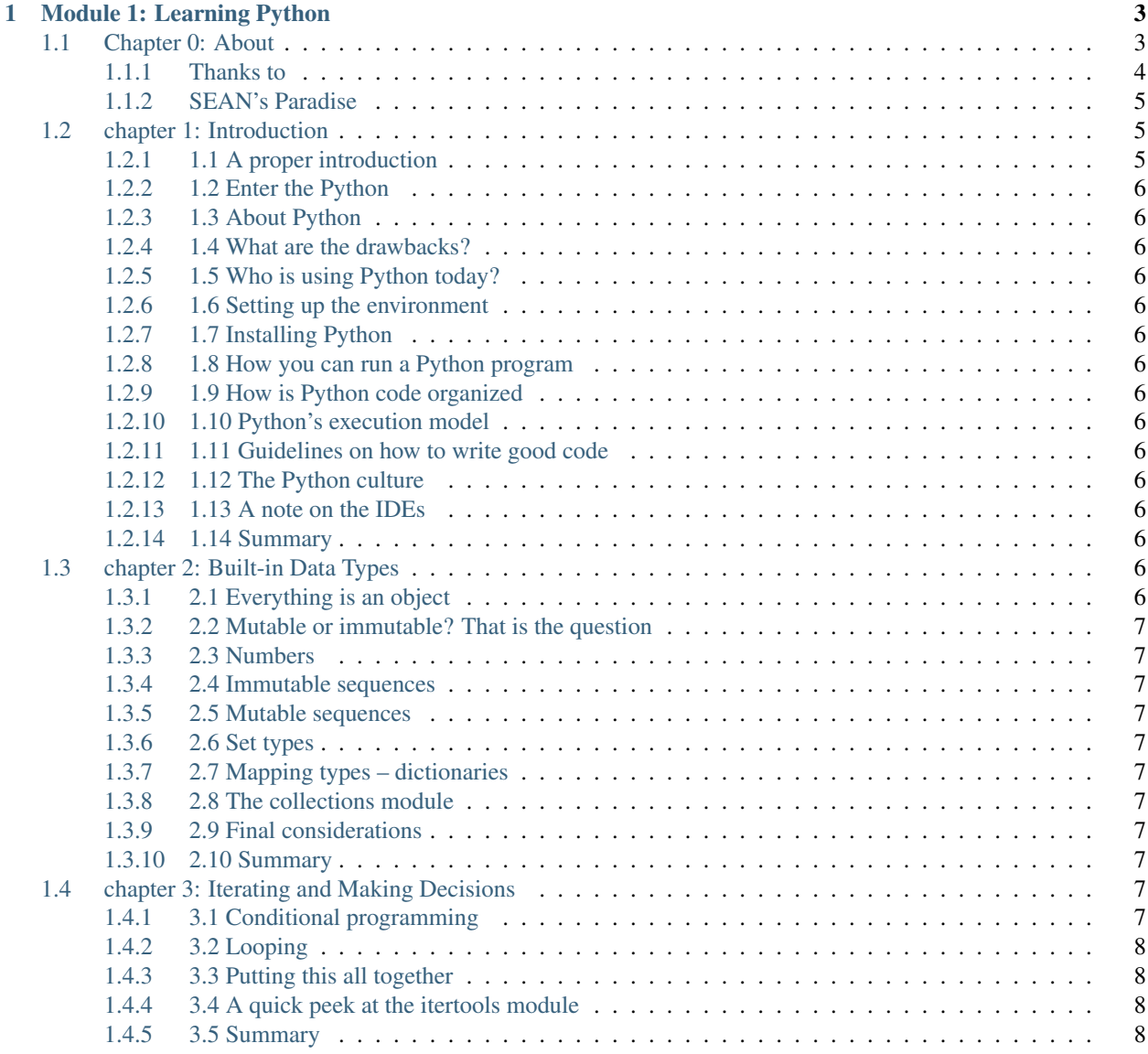

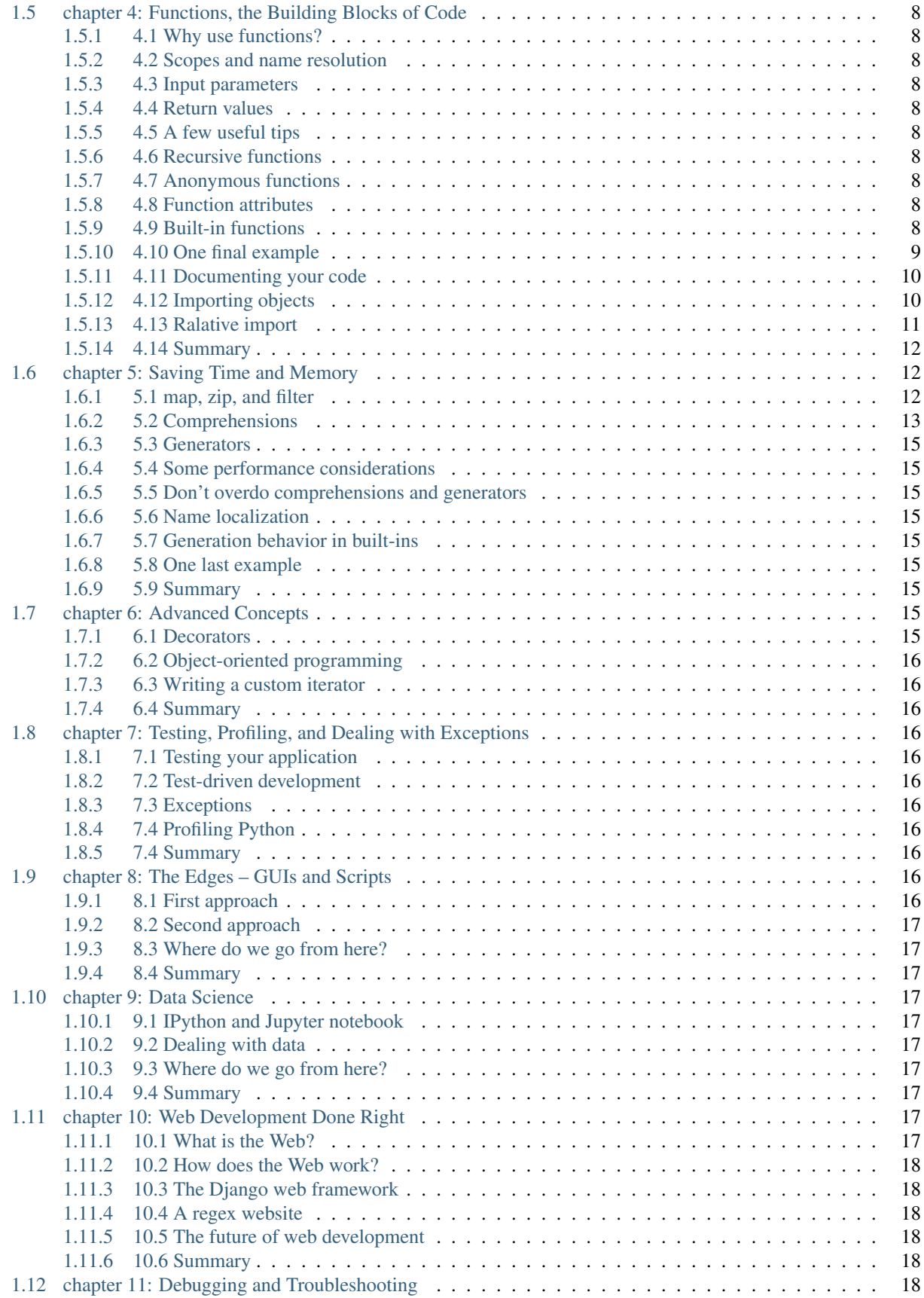

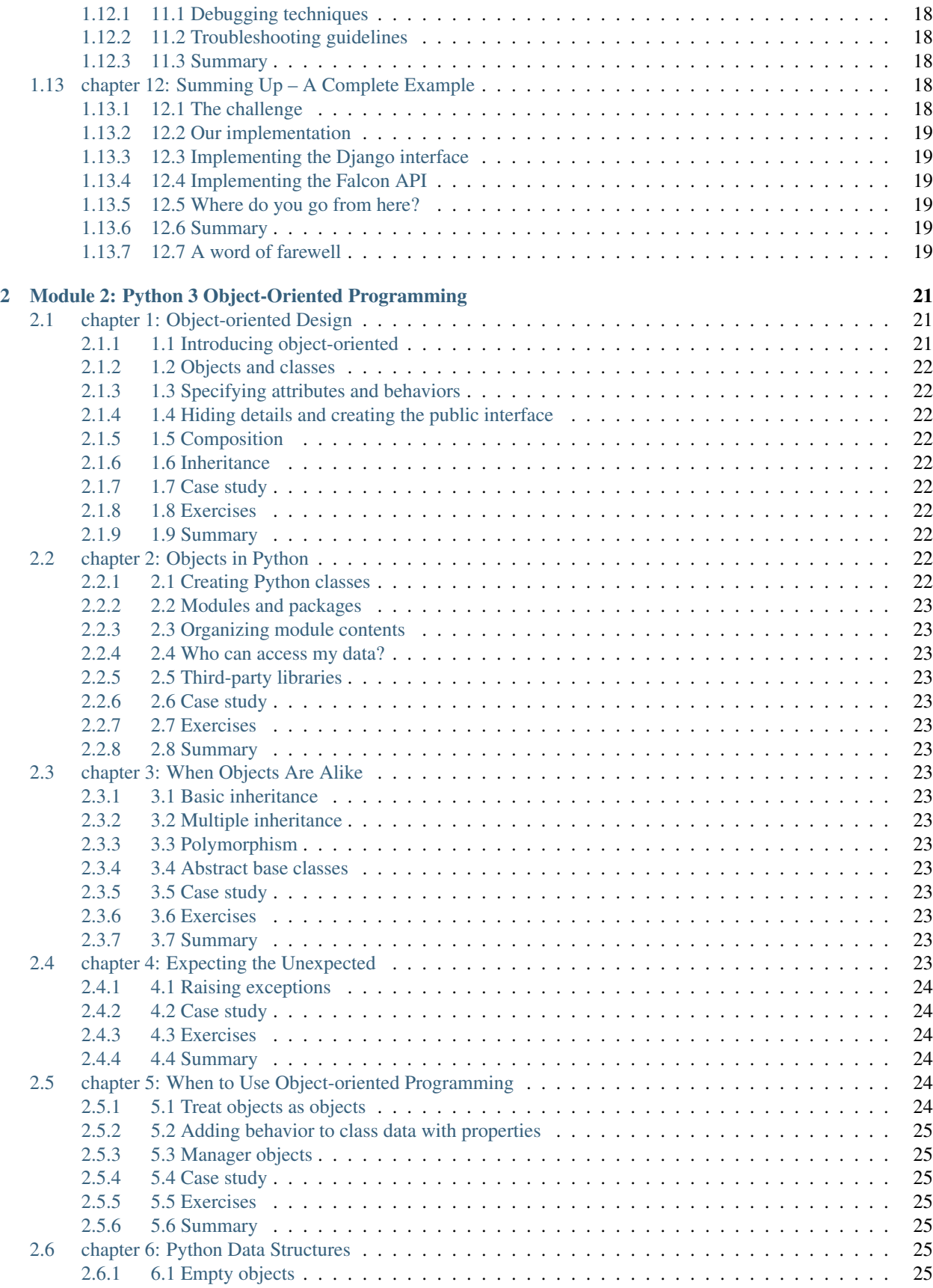

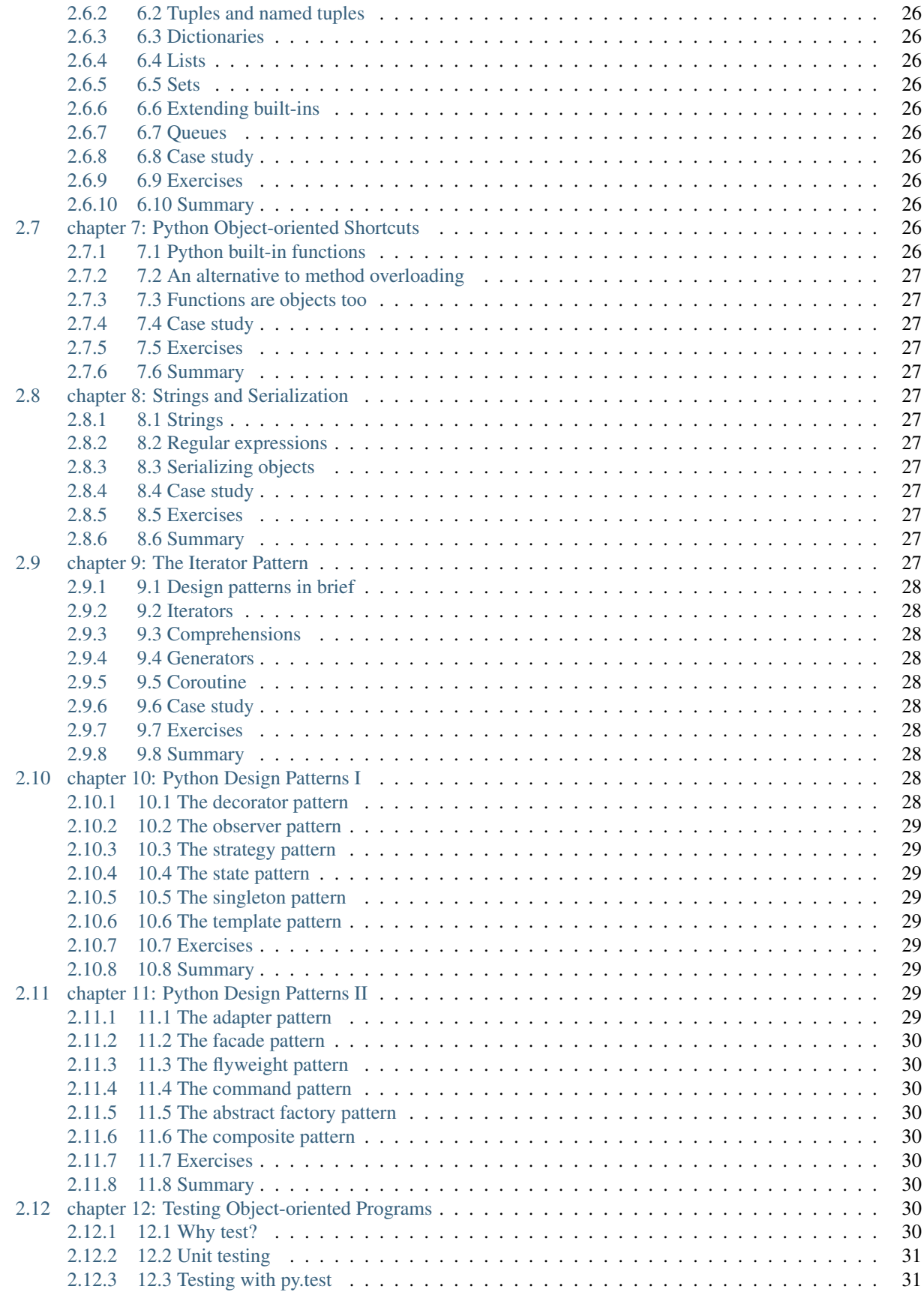

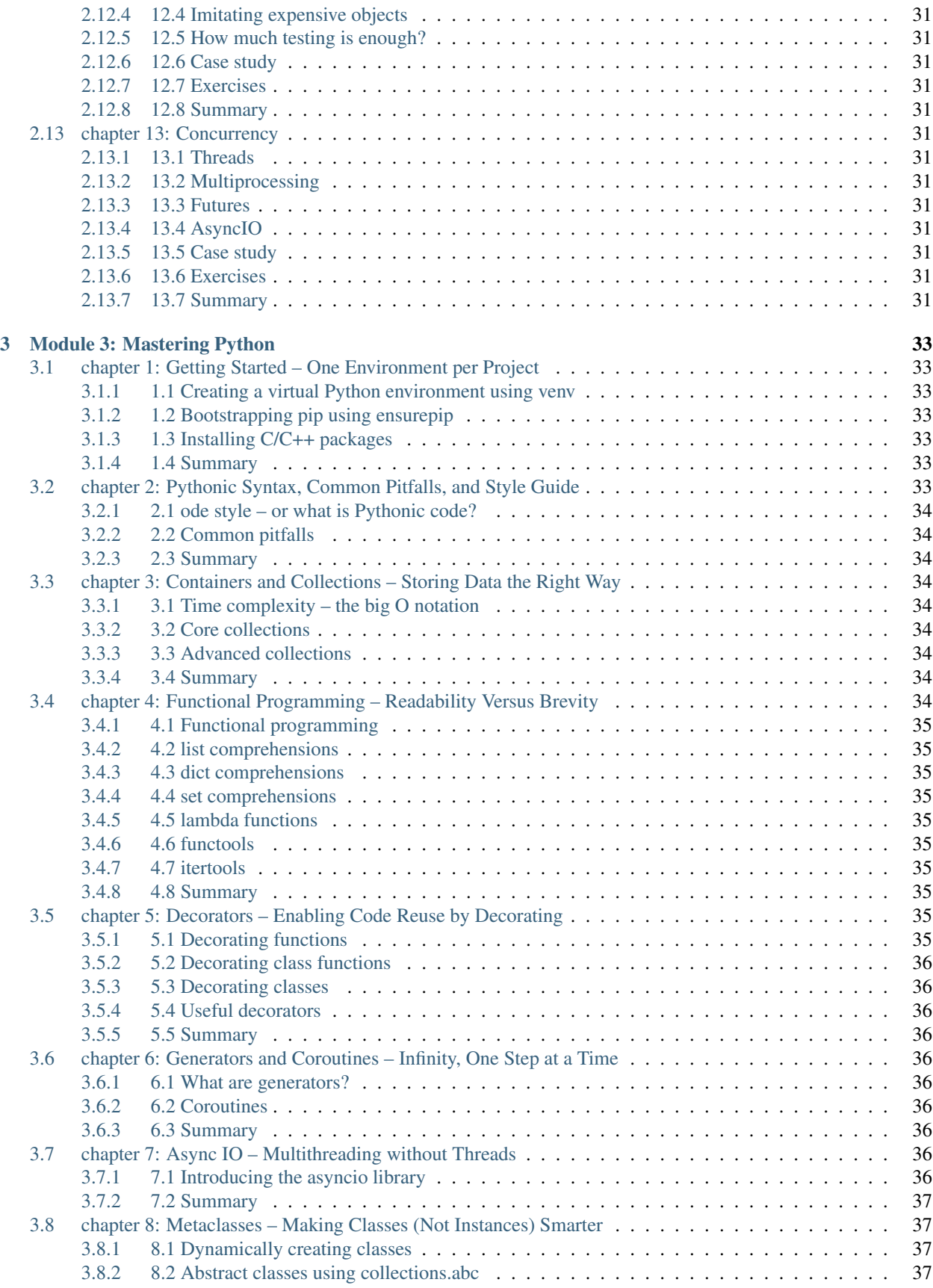

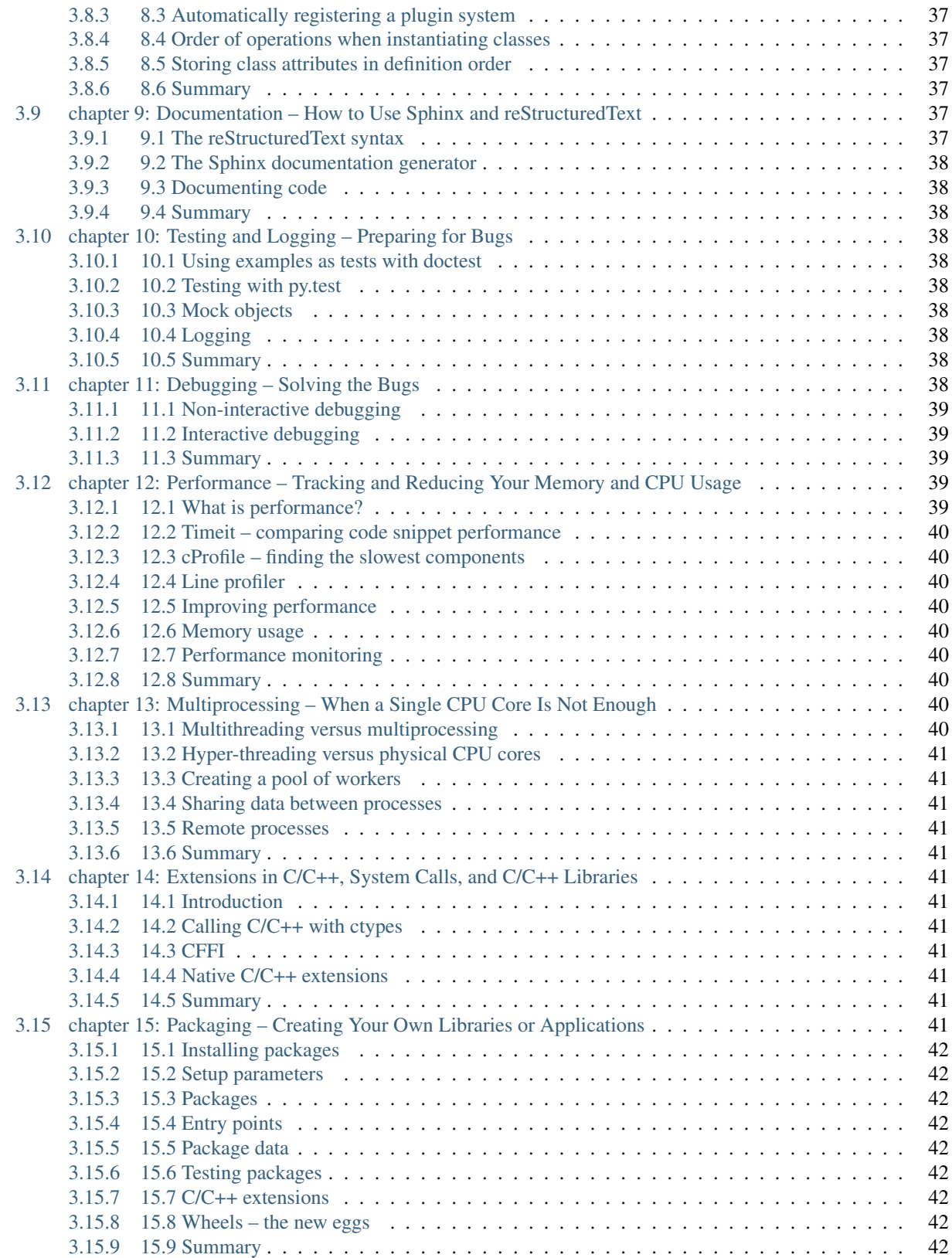

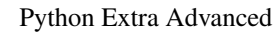

written by sean base on following books

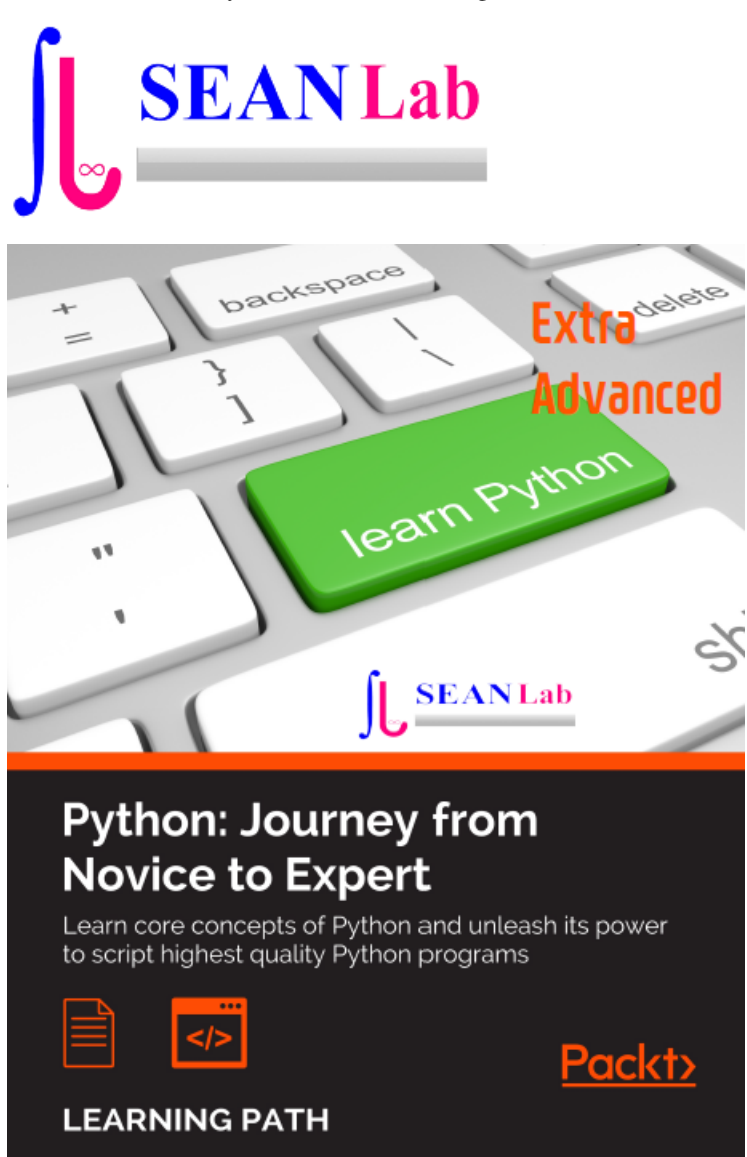

[Github](https://github.com/newsteinking/High_pythondocExtAdvanced) | [https://github.com/newsteinking/High\\_pythondocExtAdvanced](https://github.com/newsteinking/High_pythondocExtAdvanced)

# CHAPTER 1

# Module 1: Learning Python

# <span id="page-10-1"></span><span id="page-10-0"></span>**1.1 Chapter 0: About**

Python Extra Advanced Curriculm

by sean

Base on Python : Journey form Novice to Expert

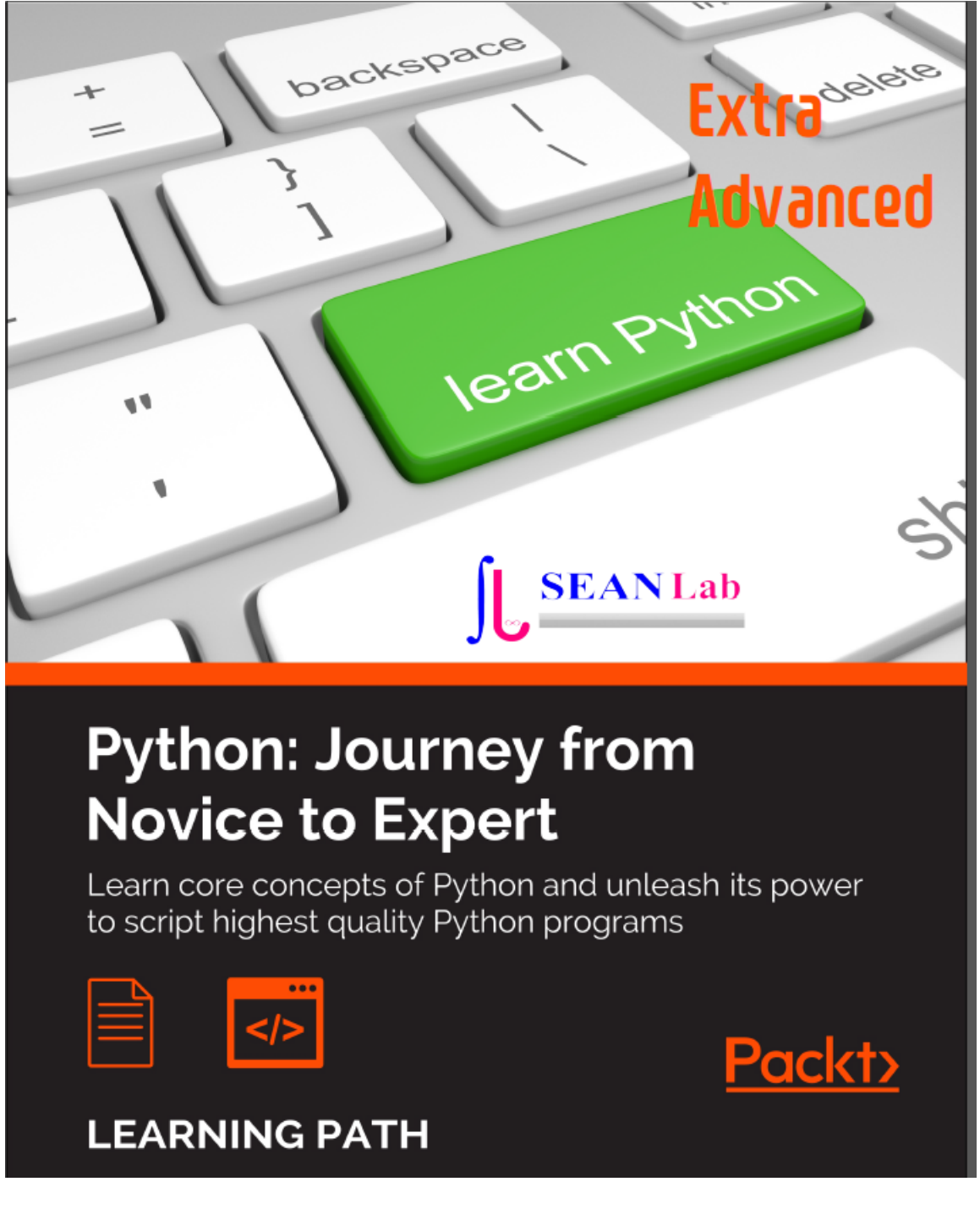

# <span id="page-11-0"></span>**1.1.1 Thanks to**

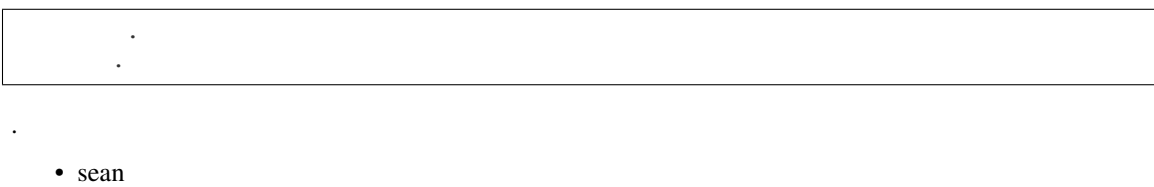

- Mr Ju SS
- OSS Members

## <span id="page-12-0"></span>**1.1.2 SEAN's Paradise**

I think that My Life as Software Engineer was torrible , but it's role for social is important so, I keep going for better life & software development

# <span id="page-12-1"></span>**1.2 chapter 1: Introduction**

# <span id="page-12-2"></span>**1.2.1 1.1 A proper introduction**

#### **1.1.1 Linux**

Automatic Install Script

\$ sudo wget -qO- https://get.docker.com/ | sh

#### remove hell-world

```
$ sudo docker rm `sudo docker ps -aq`
$ sudo docker rmi hello-world
```
- <span id="page-13-0"></span>**1.2.2 1.2 Enter the Python**
- <span id="page-13-1"></span>**1.2.3 1.3 About Python**
- <span id="page-13-2"></span>**1.2.4 1.4 What are the drawbacks?**
- <span id="page-13-3"></span>**1.2.5 1.5 Who is using Python today?**
- <span id="page-13-4"></span>**1.2.6 1.6 Setting up the environment**
- <span id="page-13-5"></span>**1.2.7 1.7 Installing Python**
- <span id="page-13-6"></span>**1.2.8 1.8 How you can run a Python program**
- <span id="page-13-7"></span>**1.2.9 1.9 How is Python code organized**
- <span id="page-13-8"></span>**1.2.10 1.10 Python's execution model**
- <span id="page-13-9"></span>**1.2.11 1.11 Guidelines on how to write good code**
- <span id="page-13-10"></span>**1.2.12 1.12 The Python culture**
- <span id="page-13-11"></span>**1.2.13 1.13 A note on the IDEs**
- <span id="page-13-12"></span>**1.2.14 1.14 Summary**
- <span id="page-13-13"></span>**1.3 chapter 2: Built-in Data Types**

# <span id="page-13-14"></span>**1.3.1 2.1 Everything is an object**

### **2.1.1 Linux**

Automatic Install Script

```
$ sudo wget -qO- https://get.docker.com/ | sh
```
remove hell-world

```
$ sudo docker rm `sudo docker ps -aq`
$ sudo docker rmi hello-world
```
- <span id="page-14-0"></span>**1.3.2 2.2 Mutable or immutable? That is the question**
- <span id="page-14-1"></span>**1.3.3 2.3 Numbers**
- <span id="page-14-2"></span>**1.3.4 2.4 Immutable sequences**
- <span id="page-14-3"></span>**1.3.5 2.5 Mutable sequences**
- <span id="page-14-4"></span>**1.3.6 2.6 Set types**
- <span id="page-14-5"></span>**1.3.7 2.7 Mapping types – dictionaries**
- <span id="page-14-6"></span>**1.3.8 2.8 The collections module**
- <span id="page-14-7"></span>**1.3.9 2.9 Final considerations**
- <span id="page-14-8"></span>**1.3.10 2.10 Summary**

# <span id="page-14-9"></span>**1.4 chapter 3: Iterating and Making Decisions**

# <span id="page-14-10"></span>**1.4.1 3.1 Conditional programming**

#### **3.1.1 Linux**

#### Automatic Install Script

```
$ sudo wget -qO- https://get.docker.com/ | sh
```
#### remove hell-world

```
$ sudo docker rm `sudo docker ps -aq`
$ sudo docker rmi hello-world
```
- <span id="page-15-0"></span>**1.4.2 3.2 Looping**
- <span id="page-15-1"></span>**1.4.3 3.3 Putting this all together**
- <span id="page-15-2"></span>**1.4.4 3.4 A quick peek at the itertools module**
- <span id="page-15-3"></span>**1.4.5 3.5 Summary**
- <span id="page-15-4"></span>**1.5 chapter 4: Functions, the Building Blocks of Code**
- <span id="page-15-5"></span>**1.5.1 4.1 Why use functions?**
- <span id="page-15-6"></span>**1.5.2 4.2 Scopes and name resolution**
- <span id="page-15-7"></span>**1.5.3 4.3 Input parameters**
- <span id="page-15-8"></span>**1.5.4 4.4 Return values**
- <span id="page-15-9"></span>**1.5.5 4.5 A few useful tips**
- <span id="page-15-10"></span>**1.5.6 4.6 Recursive functions**
- <span id="page-15-11"></span>**1.5.7 4.7 Anonymous functions**
- <span id="page-15-12"></span>**1.5.8 4.8 Function attributes**

```
def multiplication(a, b=1):
"""Return a multiplied by b. """
return a * b
if __name__ == "__main_":
special attributes = ["_doc_", "_name_", "_qualname_", "_module_",
    "_defaults_", "_code_", "_globals_", "_dict_",
    "_closure__", "_annotations_", "_kwdefaults_",
]
for attribute in special_attributes:
   print(attribute, '->', getattr(multiplication, attribute))
```
# <span id="page-15-13"></span>**1.5.9 4.9 Built-in functions**

```
$any, bin, bool, divmod, filter, float, getattr, id, int, len, list, min, print, set,
˓→tuple, type, and zip
```
.

. .

## <span id="page-16-0"></span>**1.5.10 4.10 One final example**

. .

.

#### . <https://docs.python.org/2/library/math.html>

math.ceil(x) Return the ceiling of x as a float, the smallest integer value greater than or equal to x.

math.sqrt $(x)$  Return the square root of x.

```
from math import sqrt, ceil
def get_primes(n):
    """Calculate a list of primes up to n (included). """
   primelist = []
   for candidate in range(2, n + 1):
        is_prime = True
        root = int(ceil(sqrt(candidate))) # division limit
        for prime in primelist: # we try only the primes
            if prime > root: # no need to check any further
                break
            if candidate % prime == 0:
                is_prime = False
                break
        if is_prime:
            primelist.append(candidate)
    return primelist
if __name__ == " __main__":
   def test():
       primes = get\_primes(10**3)primes2 = [
            2, 3, 5, 7, 11, 13, 17, 19, 23, 29, 31, 37, 41, 43,
            47, 53, 59, 61, 67, 71, 73, 79, 83, 89, 97, 101, 103,
            107, 109, 113, 127, 131, 137, 139, 149, 151, 157, 163,
            167, 173, 179, 181, 191, 193, 197, 199, 211, 223, 227,
            229, 233, 239, 241, 251, 257, 263, 269, 271, 277, 281,
            283, 293, 307, 311, 313, 317, 331, 337, 347, 349, 353,
            359, 367, 373, 379, 383, 389, 397, 401, 409, 419, 421,
            431, 433, 439, 443, 449, 457, 461, 463, 467, 479, 487,
            491, 499, 503, 509, 521, 523, 541, 547, 557, 563, 569,
            571, 577, 587, 593, 599, 601, 607, 613, 617, 619, 631,
            641, 643, 647, 653, 659, 661, 673, 677, 683, 691, 701,
            709, 719, 727, 733, 739, 743, 751, 757, 761, 769, 773,
            787, 797, 809, 811, 821, 823, 827, 829, 839, 853, 857,
            859, 863, 877, 881, 883, 887, 907, 911, 919, 929, 937,
            941, 947, 953, 967, 971, 977, 983, 991, 997
        ]
        return primes == primes2
   print(test())
   print(get_primes(100))
```

```
primes = [] # this will contain the primes in the end
upto = 100 # the limit, inclusive
for n in range(2, upto + 1):
   is_prime = True # flag, new at each iteration of outer for
   for divisor in range(2, n):
       if n \div d divisor == 0:
           is_prime = False
           break
   if is_prime: # check on flag
       primes.append(n)
print(primes)
```
### <span id="page-17-0"></span>**1.5.11 4.11 Documenting your code**

```
.
\#: \cdots \cdots comment \cdots : , .
def square(n):
    """Return the square of a number n. """
   return n ** 2
def get_username(userid):
    """Return the username of a user given their id. """
   return db.get(user_id=userid).username
def connect(host, port, user, password):
   """Connect to a database.
   Connect to a PostgreSQL database directly, using the given
   parameters.
    :param host: The host IP.
    :param port: The desired port.
    :param user: The connection username.
    :param password: The connection password.
    :return: The connection object.
    "''"''"''"# body of the function here...
    return connection
```
# <span id="page-17-1"></span>**1.5.12 4.12 Importing objects**

```
import module_name
from module_name import function_name
from mymodule import myfunc as better_named_func ##
from module_name import * ## import,
```
lib

. .

```
- func_from.py
- func_import.py
lib
- funcdef.py
- _init__.py
```
 $\__init\__.py$  .

. fundef.py

```
def square(n):
   return n ** 2
def cube(n):
   return n ** 3
```
func\_import.py

```
import lib.funcdef
print(lib.funcdef.square(10))
print(lib.funcdef.cube(10))
```
func\_from.py

```
from lib.funcdef import square, cube
```
**print**(square(10)) **print**(cube(10))

## <span id="page-18-0"></span>**1.5.13 4.13 Ralative import**

Absolute Imports

.

An absolute import specifies the resource to be imported using its full path from the project's root folder.

```
- project
      package1
         - module1.py
        - module2.py
      package2
        - \__init\__.py
         - module3.py
         - module4.py
         - subpackage1
          module5.py
```
Absolute imports . .. code-block:: python

from package1 import module1 from package1.module2 import function1 from package2 import class1 from package2.subpackage1.module5 import function2

Relative Imports A relative import specifies the resource to be imported relative to the current location—that is, the location where the import statement is

**from .some\_module import** some\_class **from ..some\_package import** some\_function **from . import** some\_class

One clear advantage of relative imports is that they are quite succinct()

#### <span id="page-19-0"></span>**1.5.14 4.14 Summary**

import .

.

# <span id="page-19-1"></span>**1.6 chapter 5: Saving Time and Memory**

#### <span id="page-19-2"></span>**1.6.1 5.1 map, zip, and filter**

map,zip,filter .

#### **Map**

.

Map

.

```
map(function, iterable, ...) returns an iterator that applies function
to every item of iterable, yielding the results. If additional iterable arguments are
passed, function must take that many arguments and is applied to the items from
all iterables in parallel. With multiple iterables, the iterator stops when the
˓→shortest
iterable is exhausted
```

```
\Rightarrow map(lambda *a: a, range(3)) # without wrapping in list...
<map object at 0x7f563513b518> # we get the iterator object
>>> list(map(lambda *a: a, range(3))) # wrapping in list...
[(0,), (1,), (2,)] # we get a list with its elements
>>> list(map(lambda *a: a, range(3), 'abc')) # 2 iterables
[(0, 'a'), (1, 'b'), (2, 'c')]>>> list(map(lambda *a: a, range(3), 'abc', range(4, 7))) # 3
[(0, 'a', 4), (1, 'b', 5), (2, 'c', 6)]>>> # map stops at the shortest iterator
>>> list(map(lambda *a: a, (), 'abc')) # empty tuple is shortest
\lceil]
>>> list(map(lambda *a: a, (1, 2), 'abc')) # (1, 2) shortest
[(1, 'a'), (2, 'b')]>>> list (map (lambda *a: a, (1, 2, 3, 4), 'abc')) # 'abc' shortest
[(1, 'a'), (2, 'b'), (3, 'c')]
```
range(3) lamda map object list  $. 2,3$ . continue ...

**zip**

.

zip(\*iterables) returns an iterator of tuples, where the i-th tuple contains the i-th element **from each of the argument sequences or iterables. The iterator stops** when the shortest input iterable **is** exhausted. With a single iterable argument, it returns an iterator of 1-tuples. With no arguments, it returns an empty iterator.

zip . .

```
>>> grades = [18, 23, 30, 27, 15, 9, 22]
>>> avgs = [22, 21, 29, 24, 18, 18, 24]
>>> list(zip(avgs, grades))
[(22, 18), (21, 23), (29, 30), (24, 27), (18, 15), (18, 9), (24, 22)]>>> list(map(lambda *a: a, avgs, grades)) # equivalent to zip
[(22, 18), (21, 23), (29, 30), (24, 27), (18, 15), (18, 9), (24, 22)]
```
zip map .

```
\Rightarrow a = [5, 9, 2, 4, 7]
>>> b = [3, 7, 1, 9, 2]
>>> c = [6, 8, 0, 5, 3]
\Rightarrow maxs = map(lambda n: max(*n), zip(a, b, c))
>>> list(maxs)
[6, 9, 2, 9, 7]
```
**filter**

.

```
filter(function, iterable) construct an iterator from those elements
of iterable for which function returns True. iterable may be either a sequence, a
container which supports iteration, or an iterator. If function is None, the identity
function is assumed, that is, all elements of iterable that are false are removed.
```

```
\Rightarrow test = [2, 5, 8, 0, 0, 1, 0]>>> list(filter(None, test))
[2, 5, 8, 1]>>> list(filter(lambda x: x, test)) # equivalent to previous one
[2, 5, 8, 1]>>> list(filter(lambda x: x > 4, test)) # keep only items > 4
[5, 8]
```
#### <span id="page-20-0"></span>**1.6.2 5.2 Comprehensions**

comprehensions list,dict,set .

```
>>> squares = []
>>> for n in range(10):
... squares.append(n ** 2)
...
>>> list(squares)
[0, 1, 4, 9, 16, 25, 36, 49, 64, 81]
```
(continues on next page)

```
# This is better, one line, nice and readable
>>> squares = map(lambda n: n**2, range(10))
>>> list(squares)
[0, 1, 4, 9, 16, 25, 36, 49, 64, 81]
```

```
\Rightarrow \Rightarrow [n \ast \ast 2 \text{ for } n \text{ in } range(10)][0, 1, 4, 9, 16, 25, 36, 49, 64, 81]
```
#### **Nested Comprehensions**

```
items = 'ABCDE'
pairs = []
for a in range(len(items)):
   for b in range(a, len(items)):
        pairs.append((items[a], items[b]))
```
**print**(pairs)

.

.

list comprehensions .

```
items = 'ABCDE'
pairs = [(items[a], items[b])
    for a in range(len(items)) for b in range(a, len(items))]
print(pairs)
```
#### **Filtering a comprehension**

Pythagorean triple  $(a2 + b2 = c2)$ 

```
from math import sqrt
# this will generate all possible pairs
mx = 10legs = [(a, b, sqrt(a**2 + b**2))for a in range(1, mx) for b in range(a, mx)]
# this will filter out all non pythagorean triples
legs = list(
   filter(lambda triple: triple[2].is_integer(), legs))
print(legs) # prints: [(3, 4, 5.0), (6, 8, 10.0)]
```
intger .

**from math import** sqrt  $mx = 10$ 

(continues on next page)

( )

( )

```
legs = [(a, b, sqrt(a**2 + b**2))for a in range(1, mx) for b in range(a, mx)]
legs = filter(lambda triple: triple[2].is_integer(), legs)
# this will make the third number in the tuples integer
legs = list(map(lambda triple: triple[:2] + (int(triple[2]), ), legs))
print(legs) # prints: [(3, 4, 5), (6, 8, 10)]
```
list comprehesion .

```
from math import sqrt
# this step is the same as before
mx = 10legs = [(a, b, sqrt(a**2 + b**2))for a in range(1, mx) for b in range(a, mx)]
# here we combine filter and map in one CLEAN list comprehension
legs = [(a, b, int(c)) for a, b, c in legs if c.is_integer()]
print(legs) # prints: [(3, 4, 5), (6, 8, 10)]
```
#### <span id="page-22-0"></span>**1.6.3 5.3 Generators**

- <span id="page-22-1"></span>**1.6.4 5.4 Some performance considerations**
- <span id="page-22-2"></span>**1.6.5 5.5 Don't overdo comprehensions and generators**
- <span id="page-22-3"></span>**1.6.6 5.6 Name localization**
- <span id="page-22-4"></span>**1.6.7 5.7 Generation behavior in built-ins**
- <span id="page-22-5"></span>**1.6.8 5.8 One last example**

#### <span id="page-22-6"></span>**1.6.9 5.9 Summary**

## <span id="page-22-7"></span>**1.7 chapter 6: Advanced Concepts**

## <span id="page-22-8"></span>**1.7.1 6.1 Decorators**

#### **6.1.1 Linux**

Automatic Install Script

\$ sudo wget -qO- https://get.docker.com/ | sh

remove hell-world

```
$ sudo docker rm `sudo docker ps -aq`
$ sudo docker rmi hello-world
```
## <span id="page-23-0"></span>**1.7.2 6.2 Object-oriented programming**

## <span id="page-23-1"></span>**1.7.3 6.3 Writing a custom iterator**

## <span id="page-23-2"></span>**1.7.4 6.4 Summary**

# <span id="page-23-3"></span>**1.8 chapter 7: Testing, Profiling, and Dealing with Exceptions**

# <span id="page-23-4"></span>**1.8.1 7.1 Testing your application**

#### **7.1.1 Linux**

.

Automatic Install Script

```
$ sudo wget -qO- https://get.docker.com/ | sh
```
remove hell-world

.

```
$ sudo docker rm `sudo docker ps -aq`
$ sudo docker rmi hello-world
```
## <span id="page-23-5"></span>**1.8.2 7.2 Test-driven development**

## <span id="page-23-6"></span>**1.8.3 7.3 Exceptions**

## <span id="page-23-7"></span>**1.8.4 7.4 Profiling Python**

## <span id="page-23-8"></span>**1.8.5 7.4 Summary**

# <span id="page-23-9"></span>**1.9 chapter 8: The Edges – GUIs and Scripts**

## <span id="page-23-10"></span>**1.9.1 8.1 First approach**

#### **8.1.1 Linux**

Automatic Install Script

\$ sudo wget -qO- https://get.docker.com/ | sh

remove hell-world

```
$ sudo docker rm `sudo docker ps -aq`
$ sudo docker rmi hello-world
```
### <span id="page-24-0"></span>**1.9.2 8.2 Second approach**

<span id="page-24-1"></span>**1.9.3 8.3 Where do we go from here?**

#### <span id="page-24-2"></span>**1.9.4 8.4 Summary**

# <span id="page-24-3"></span>**1.10 chapter 9: Data Science**

#### <span id="page-24-4"></span>**1.10.1 9.1 IPython and Jupyter notebook**

#### **9.1.1 Linux**

Automatic Install Script

```
$ sudo wget -qO- https://get.docker.com/ | sh
```
remove hell-world

.

```
$ sudo docker rm `sudo docker ps -aq`
$ sudo docker rmi hello-world
```
#### <span id="page-24-5"></span>**1.10.2 9.2 Dealing with data**

#### <span id="page-24-6"></span>**1.10.3 9.3 Where do we go from here?**

#### <span id="page-24-7"></span>**1.10.4 9.4 Summary**

# <span id="page-24-8"></span>**1.11 chapter 10: Web Development Done Right**

What is the Web? 311 How does the Web work? 312 The Django web framework 313 A regex website 316 The future of web development 338 Summary

### <span id="page-24-9"></span>**1.11.1 10.1 What is the Web?**

#### **10.1.1 Linux**

Automatic Install Script

\$ sudo wget -qO- https://get.docker.com/ | sh

#### remove hell-world

```
$ sudo docker rm `sudo docker ps -aq`
$ sudo docker rmi hello-world
```
### <span id="page-25-0"></span>**1.11.2 10.2 How does the Web work?**

- <span id="page-25-1"></span>**1.11.3 10.3 The Django web framework**
- <span id="page-25-2"></span>**1.11.4 10.4 A regex website**
- <span id="page-25-3"></span>**1.11.5 10.5 The future of web development**
- <span id="page-25-4"></span>**1.11.6 10.6 Summary**

# <span id="page-25-5"></span>**1.12 chapter 11: Debugging and Troubleshooting**

Debugging techniques 344 Troubleshooting guidelines 357 Summary

## <span id="page-25-6"></span>**1.12.1 11.1 Debugging techniques**

#### **11.1.1 Linux**

Automatic Install Script

```
$ sudo wget -qO- https://get.docker.com/ | sh
```
#### remove hell-world

.

```
$ sudo docker rm `sudo docker ps -aq`
$ sudo docker rmi hello-world
```
## <span id="page-25-7"></span>**1.12.2 11.2 Troubleshooting guidelines**

### <span id="page-25-8"></span>**1.12.3 11.3 Summary**

# <span id="page-25-9"></span>**1.13 chapter 12: Summing Up – A Complete Example**

The challenge 359 Our implementation 360 Implementing the Django interface 360 Implementing the Falcon API 387 Where do you go from here? 404 Summary 405 A word of farewell 406

### <span id="page-25-10"></span>**1.13.1 12.1 The challenge**

#### **12.1.1 Linux**

Automatic Install Script

\$ sudo wget -qO- https://get.docker.com/ | sh

remove hell-world

```
$ sudo docker rm `sudo docker ps -aq`
$ sudo docker rmi hello-world
```
- <span id="page-26-0"></span>**1.13.2 12.2 Our implementation**
- <span id="page-26-1"></span>**1.13.3 12.3 Implementing the Django interface**
- <span id="page-26-2"></span>**1.13.4 12.4 Implementing the Falcon API**
- <span id="page-26-3"></span>**1.13.5 12.5 Where do you go from here?**
- <span id="page-26-4"></span>**1.13.6 12.6 Summary**

.

<span id="page-26-5"></span>**1.13.7 12.7 A word of farewell**

# CHAPTER 2

# <span id="page-28-0"></span>Module 2: Python 3 Object-Oriented Programming

# <span id="page-28-1"></span>**2.1 chapter 1: Object-oriented Design**

Introducing object-oriented 409 Objects and classes 411 Specifying attributes and behaviors 413 Hiding details and creating the public interface 417 Composition 419 Inheritance 422 Case study 426 Exercises 433 Summary

# <span id="page-28-2"></span>**2.1.1 1.1 Introducing object-oriented**

#### **1.1.1 Linux**

#### Automatic Install Script

```
$ sudo wget -qO- https://get.docker.com/ | sh
```
#### remove hell-world

```
$ sudo docker rm `sudo docker ps -aq`
$ sudo docker rmi hello-world
```
## <span id="page-29-0"></span>**2.1.2 1.2 Objects and classes**

- <span id="page-29-1"></span>**2.1.3 1.3 Specifying attributes and behaviors**
- <span id="page-29-2"></span>**2.1.4 1.4 Hiding details and creating the public interface**
- <span id="page-29-3"></span>**2.1.5 1.5 Composition**
- <span id="page-29-4"></span>**2.1.6 1.6 Inheritance**
- <span id="page-29-5"></span>**2.1.7 1.7 Case study**
- <span id="page-29-6"></span>**2.1.8 1.8 Exercises**

#### <span id="page-29-7"></span>**2.1.9 1.9 Summary**

# <span id="page-29-8"></span>**2.2 chapter 2: Objects in Python**

Creating Python classes 435 Modules and packages 445 Organizing module contents 451 Who can access my data? 454 Third-party libraries 456 Case study 457 Exercises 466 Summary

## <span id="page-29-9"></span>**2.2.1 2.1 Creating Python classes**

#### **2.1.1 Linux**

Automatic Install Script

\$ sudo wget -qO- https://get.docker.com/ | sh

#### remove hell-world

```
$ sudo docker rm `sudo docker ps -aq`
$ sudo docker rmi hello-world
```
- <span id="page-30-0"></span>**2.2.2 2.2 Modules and packages**
- <span id="page-30-1"></span>**2.2.3 2.3 Organizing module contents**
- <span id="page-30-2"></span>**2.2.4 2.4 Who can access my data?**
- <span id="page-30-3"></span>**2.2.5 2.5 Third-party libraries**
- <span id="page-30-4"></span>**2.2.6 2.6 Case study**
- <span id="page-30-5"></span>**2.2.7 2.7 Exercises**
- <span id="page-30-6"></span>**2.2.8 2.8 Summary**

# <span id="page-30-7"></span>**2.3 chapter 3: When Objects Are Alike**

Basic inheritance 467 Multiple inheritance 473 Polymorphism 483 Abstract base classes 486 Case study 490 Exercises 503 Summary

# <span id="page-30-8"></span>**2.3.1 3.1 Basic inheritance**

#### **3.1.1 Linux**

Automatic Install Script

```
$ sudo wget -qO- https://get.docker.com/ | sh
```
remove hell-world

.

```
$ sudo docker rm `sudo docker ps -aq`
$ sudo docker rmi hello-world
```
- <span id="page-30-9"></span>**2.3.2 3.2 Multiple inheritance**
- <span id="page-30-10"></span>**2.3.3 3.3 Polymorphism**
- <span id="page-30-11"></span>**2.3.4 3.4 Abstract base classes**
- <span id="page-30-12"></span>**2.3.5 3.5 Case study**
- <span id="page-30-13"></span>**2.3.6 3.6 Exercises**
- <span id="page-30-14"></span>**2.3.7 3.7 Summary**

# <span id="page-30-15"></span>**2.4 chapter 4: Expecting the Unexpected**

Raising exceptions 506 Case study 522 Exercises 531 Summary

## <span id="page-31-0"></span>**2.4.1 4.1 Raising exceptions**

#### **4.1.1 Linux**

Automatic Install Script

```
$ sudo wget -qO- https://get.docker.com/ | sh
```
remove hell-world

.

```
$ sudo docker rm `sudo docker ps -aq`
$ sudo docker rmi hello-world
```
### <span id="page-31-1"></span>**2.4.2 4.2 Case study**

### <span id="page-31-2"></span>**2.4.3 4.3 Exercises**

### <span id="page-31-3"></span>**2.4.4 4.4 Summary**

# <span id="page-31-4"></span>**2.5 chapter 5: When to Use Object-oriented Programming**

Treat objects as objects 533 Adding behavior to class data with properties 537 Manager objects 546 Case study 553 Exercises 561 Summary

## <span id="page-31-5"></span>**2.5.1 5.1 Treat objects as objects**

#### **5.1.1 Linux**

Automatic Install Script

```
$ sudo wget -qO- https://get.docker.com/ | sh
```
remove hell-world

```
$ sudo docker rm `sudo docker ps -aq`
$ sudo docker rmi hello-world
```
## <span id="page-32-0"></span>**2.5.2 5.2 Adding behavior to class data with properties**

## <span id="page-32-1"></span>**2.5.3 5.3 Manager objects**

- <span id="page-32-2"></span>**2.5.4 5.4 Case study**
- <span id="page-32-3"></span>**2.5.5 5.5 Exercises**
- <span id="page-32-4"></span>**2.5.6 5.6 Summary**

# <span id="page-32-5"></span>**2.6 chapter 6: Python Data Structures**

Empty objects 563 Tuples and named tuples 565 Dictionaries 568 Lists 575 Sets 581 Extending built-ins 585 Queues 590 Case study 596 Exercises 602 Summary

# <span id="page-32-6"></span>**2.6.1 6.1 Empty objects**

#### **6.1.1 Linux**

Automatic Install Script

```
$ sudo wget -qO- https://get.docker.com/ | sh
```
remove hell-world

```
$ sudo docker rm `sudo docker ps -aq`
$ sudo docker rmi hello-world
```
#### <span id="page-33-0"></span>**2.6.2 6.2 Tuples and named tuples**

- <span id="page-33-1"></span>**2.6.3 6.3 Dictionaries**
- <span id="page-33-2"></span>**2.6.4 6.4 Lists**
- <span id="page-33-3"></span>**2.6.5 6.5 Sets**
- <span id="page-33-4"></span>**2.6.6 6.6 Extending built-ins**
- <span id="page-33-5"></span>**2.6.7 6.7 Queues**
- <span id="page-33-6"></span>**2.6.8 6.8 Case study**
- <span id="page-33-7"></span>**2.6.9 6.9 Exercises**
- <span id="page-33-8"></span>**2.6.10 6.10 Summary**

# <span id="page-33-9"></span>**2.7 chapter 7: Python Object-oriented Shortcuts**

Python built-in functions 605 An alternative to method overloading 613 Functions are objects too 621 Case study 627 Exercises 634 Summary

## <span id="page-33-10"></span>**2.7.1 7.1 Python built-in functions**

#### **7.1.1 Linux**

Automatic Install Script

\$ sudo wget -qO- https://get.docker.com/ | sh

remove hell-world

```
$ sudo docker rm `sudo docker ps -aq`
$ sudo docker rmi hello-world
```
## <span id="page-34-0"></span>**2.7.2 7.2 An alternative to method overloading**

- <span id="page-34-1"></span>**2.7.3 7.3 Functions are objects too**
- <span id="page-34-2"></span>**2.7.4 7.4 Case study**
- <span id="page-34-3"></span>**2.7.5 7.5 Exercises**
- <span id="page-34-4"></span>**2.7.6 7.6 Summary**

# <span id="page-34-5"></span>**2.8 chapter 8: Strings and Serialization**

Strings 637 Regular expressions 652 Serializing objects 660 Case study 668 Exercises 673 Summary

## <span id="page-34-6"></span>**2.8.1 8.1 Strings**

#### **8.1.1 Linux**

Automatic Install Script

```
$ sudo wget -qO- https://get.docker.com/ | sh
```
remove hell-world

.

```
$ sudo docker rm `sudo docker ps -aq`
$ sudo docker rmi hello-world
```
## <span id="page-34-7"></span>**2.8.2 8.2 Regular expressions**

- <span id="page-34-8"></span>**2.8.3 8.3 Serializing objects**
- <span id="page-34-9"></span>**2.8.4 8.4 Case study**
- <span id="page-34-10"></span>**2.8.5 8.5 Exercises**
- <span id="page-34-11"></span>**2.8.6 8.6 Summary**

# <span id="page-34-12"></span>**2.9 chapter 9: The Iterator Pattern**

Design patterns in brief 677 Iterators 678 Comprehensions 681 Generators 687 Coroutines 692 Case study 699 Exercises 706 Summary 707

## <span id="page-35-0"></span>**2.9.1 9.1 Design patterns in brief**

#### **9.1.1 Linux**

Automatic Install Script

```
$ sudo wget -qO- https://get.docker.com/ | sh
```
remove hell-world

.

```
$ sudo docker rm `sudo docker ps -aq`
$ sudo docker rmi hello-world
```
<span id="page-35-1"></span>**2.9.2 9.2 Iterators**

<span id="page-35-2"></span>**2.9.3 9.3 Comprehensions**

<span id="page-35-3"></span>**2.9.4 9.4 Generators**

<span id="page-35-4"></span>**2.9.5 9.5 Coroutine**

<span id="page-35-5"></span>**2.9.6 9.6 Case study**

<span id="page-35-6"></span>**2.9.7 9.7 Exercises**

```
2.9.8 9.8 Summary
```
# <span id="page-35-8"></span>**2.10 chapter 10: Python Design Patterns I**

The decorator pattern 709 The observer pattern 715 The strategy pattern 718 The state pattern 721 The singleton pattern 728 The template pattern 733 Exercises 737 Summary

### <span id="page-35-9"></span>**2.10.1 10.1 The decorator pattern**

#### **10.1.1 Linux**

Automatic Install Script

```
$ sudo wget -qO- https://get.docker.com/ | sh
```
remove hell-world

```
$ sudo docker rm `sudo docker ps -aq`
$ sudo docker rmi hello-world
```
<span id="page-36-0"></span>**2.10.2 10.2 The observer pattern**

<span id="page-36-1"></span>**2.10.3 10.3 The strategy pattern**

<span id="page-36-2"></span>**2.10.4 10.4 The state pattern**

<span id="page-36-3"></span>**2.10.5 10.5 The singleton pattern**

<span id="page-36-4"></span>**2.10.6 10.6 The template pattern**

<span id="page-36-5"></span>**2.10.7 10.7 Exercises**

<span id="page-36-6"></span>**2.10.8 10.8 Summary**

# <span id="page-36-7"></span>**2.11 chapter 11: Python Design Patterns II**

The adapter pattern 739 The facade pattern 743 The flyweight pattern 745 The command pattern 749 The abstract factory pattern 754 The composite pattern 759 Exercises 763 Summary

# <span id="page-36-8"></span>**2.11.1 11.1 The adapter pattern**

#### **11.1.1 Linux**

Automatic Install Script

```
$ sudo wget -qO- https://get.docker.com/ | sh
```
remove hell-world

```
$ sudo docker rm `sudo docker ps -aq`
$ sudo docker rmi hello-world
```
# <span id="page-37-0"></span>**2.11.2 11.2 The facade pattern**

- <span id="page-37-1"></span>**2.11.3 11.3 The flyweight pattern**
- <span id="page-37-2"></span>**2.11.4 11.4 The command pattern**
- <span id="page-37-3"></span>**2.11.5 11.5 The abstract factory pattern**
- <span id="page-37-4"></span>**2.11.6 11.6 The composite pattern**
- <span id="page-37-5"></span>**2.11.7 11.7 Exercises**
- <span id="page-37-6"></span>**2.11.8 11.8 Summary**

# <span id="page-37-7"></span>**2.12 chapter 12: Testing Object-oriented Programs**

Why test? 765 Unit testing 768 Testing with py.test 776 Imitating expensive objects 786 How much testing is enough? 790 Case study 793 Exercises 799 Summary

# <span id="page-37-8"></span>**2.12.1 12.1 Why test?**

#### **12.1.1 Linux**

Automatic Install Script

```
$ sudo wget -qO- https://get.docker.com/ | sh
```
#### remove hell-world

```
$ sudo docker rm `sudo docker ps -aq`
$ sudo docker rmi hello-world
```
<span id="page-38-0"></span>**2.12.2 12.2 Unit testing**

- <span id="page-38-1"></span>**2.12.3 12.3 Testing with py.test**
- <span id="page-38-2"></span>**2.12.4 12.4 Imitating expensive objects**
- <span id="page-38-3"></span>**2.12.5 12.5 How much testing is enough?**
- <span id="page-38-4"></span>**2.12.6 12.6 Case study**
- <span id="page-38-5"></span>**2.12.7 12.7 Exercises**
- <span id="page-38-6"></span>**2.12.8 12.8 Summary**

# <span id="page-38-7"></span>**2.13 chapter 13: Concurrency**

Threads 802 Multiprocessing 807 Futures 814 AsyncIO 817 Case study 826 Exercises 833 Summary

# <span id="page-38-8"></span>**2.13.1 13.1 Threads**

#### **13.1.1 Linux**

Automatic Install Script

```
$ sudo wget -qO- https://get.docker.com/ | sh
```
remove hell-world

.

```
$ sudo docker rm `sudo docker ps -aq`
$ sudo docker rmi hello-world
```
<span id="page-38-9"></span>**2.13.2 13.2 Multiprocessing**

- <span id="page-38-10"></span>**2.13.3 13.3 Futures**
- <span id="page-38-11"></span>**2.13.4 13.4 AsyncIO**
- <span id="page-38-12"></span>**2.13.5 13.5 Case study**
- <span id="page-38-13"></span>**2.13.6 13.6 Exercises**
- <span id="page-38-14"></span>**2.13.7 13.7 Summary**

# CHAPTER 3

Module 3: Mastering Python

# <span id="page-40-1"></span><span id="page-40-0"></span>**3.1 chapter 1: Getting Started – One Environment per Project**

Creating a virtual Python environment using venv 838 Bootstrapping pip using ensurepip 843 Installing C/C++ packages 844 Summary

## <span id="page-40-2"></span>**3.1.1 1.1 Creating a virtual Python environment using venv**

#### **1.1.1 Linux**

Automatic Install Script

```
$ sudo wget -qO- https://get.docker.com/ | sh
```
remove hell-world

.

```
$ sudo docker rm `sudo docker ps -aq`
$ sudo docker rmi hello-world
```
### <span id="page-40-3"></span>**3.1.2 1.2 Bootstrapping pip using ensurepip**

- <span id="page-40-4"></span>**3.1.3 1.3 Installing C/C++ packages**
- <span id="page-40-5"></span>**3.1.4 1.4 Summary**

# <span id="page-40-6"></span>**3.2 chapter 2: Pythonic Syntax, Common Pitfalls, and Style Guide**

Code style – or what is Pythonic code? 850 Common pitfalls 871 Summary

## <span id="page-41-0"></span>**3.2.1 2.1 ode style – or what is Pythonic code?**

#### **2.1.1 Linux**

Automatic Install Script

```
$ sudo wget -qO- https://get.docker.com/ | sh
```
remove hell-world

.

```
$ sudo docker rm `sudo docker ps -aq`
$ sudo docker rmi hello-world
```
## <span id="page-41-1"></span>**3.2.2 2.2 Common pitfalls**

### <span id="page-41-2"></span>**3.2.3 2.3 Summary**

# <span id="page-41-3"></span>**3.3 chapter 3: Containers and Collections – Storing Data the Right Way**

Time complexity – the big O notation 886 Core collections 887 Advanced collections 898 Summary

## <span id="page-41-4"></span>**3.3.1 3.1 Time complexity – the big O notation**

#### **3.1.1 Linux**

Automatic Install Script

\$ sudo wget -qO- https://get.docker.com/ | sh

remove hell-world

```
$ sudo docker rm `sudo docker ps -aq`
$ sudo docker rmi hello-world
```
## <span id="page-41-5"></span>**3.3.2 3.2 Core collections**

## <span id="page-41-6"></span>**3.3.3 3.3 Advanced collections**

### <span id="page-41-7"></span>**3.3.4 3.4 Summary**

# <span id="page-41-8"></span>**3.4 chapter 4: Functional Programming – Readability Versus Brevity**

Functional programming 918 list comprehensions 918 dict comprehensions 921 set comprehensions 922 lambda functions 922 functools 925 itertools 931 Summary

## <span id="page-42-0"></span>**3.4.1 4.1 Functional programming**

#### **4.1.1 Linux**

Automatic Install Script

```
$ sudo wget -qO- https://get.docker.com/ | sh
```
remove hell-world

.

```
$ sudo docker rm `sudo docker ps -aq`
$ sudo docker rmi hello-world
```
- <span id="page-42-1"></span>**3.4.2 4.2 list comprehensions**
- <span id="page-42-2"></span>**3.4.3 4.3 dict comprehensions**
- <span id="page-42-3"></span>**3.4.4 4.4 set comprehensions**
- <span id="page-42-4"></span>**3.4.5 4.5 lambda functions**
- <span id="page-42-5"></span>**3.4.6 4.6 functools**
- <span id="page-42-6"></span>**3.4.7 4.7 itertools**
- <span id="page-42-7"></span>**3.4.8 4.8 Summary**

# <span id="page-42-8"></span>**3.5 chapter 5: Decorators – Enabling Code Reuse by Decorating**

Decorating functions 940 Decorating class functions 952 Decorating classes 961 Useful decorators 966 Summary

### <span id="page-42-9"></span>**3.5.1 5.1 Decorating functions**

#### **5.1.1 Linux**

Automatic Install Script

```
$ sudo wget -qO- https://get.docker.com/ | sh
```
remove hell-world

```
$ sudo docker rm `sudo docker ps -aq`
$ sudo docker rmi hello-world
```
#### <span id="page-43-0"></span>**3.5.2 5.2 Decorating class functions**

#### <span id="page-43-1"></span>**3.5.3 5.3 Decorating classes**

#### <span id="page-43-2"></span>**3.5.4 5.4 Useful decorators**

#### <span id="page-43-3"></span>**3.5.5 5.5 Summary**

# <span id="page-43-4"></span>**3.6 chapter 6: Generators and Coroutines – Infinity, One Step at a Time**

What are generators? 978 Coroutines 990 Summary

### <span id="page-43-5"></span>**3.6.1 6.1 What are generators?**

#### **6.1.1 Linux**

#### Automatic Install Script

\$ sudo wget -qO- https://get.docker.com/ | sh

remove hell-world

.

```
$ sudo docker rm `sudo docker ps -aq`
$ sudo docker rmi hello-world
```
## <span id="page-43-6"></span>**3.6.2 6.2 Coroutines**

#### <span id="page-43-7"></span>**3.6.3 6.3 Summary**

# <span id="page-43-8"></span>**3.7 chapter 7: Async IO – Multithreading without Threads**

Introducing the asyncio library 1004 Summary

## <span id="page-43-9"></span>**3.7.1 7.1 Introducing the asyncio library**

#### **7.1.1 Linux**

Automatic Install Script

\$ sudo wget -qO- https://get.docker.com/ | sh

remove hell-world

```
$ sudo docker rm `sudo docker ps -aq`
$ sudo docker rmi hello-world
```
# <span id="page-44-0"></span>**3.7.2 7.2 Summary**

.

# <span id="page-44-1"></span>**3.8 chapter 8: Metaclasses – Making Classes (Not Instances) Smarter**

Dynamically creating classes 1026 Abstract classes using collections.abc 1030 Automatically registering a plugin system 1037 Order of operations when instantiating classes 1043 Storing class attributes in definition order 1048 Summary

## <span id="page-44-2"></span>**3.8.1 8.1 Dynamically creating classes**

#### **8.1.1 Linux**

Automatic Install Script

```
$ sudo wget -qO- https://get.docker.com/ | sh
```
remove hell-world

.

```
$ sudo docker rm `sudo docker ps -aq`
$ sudo docker rmi hello-world
```
#### <span id="page-44-3"></span>**3.8.2 8.2 Abstract classes using collections.abc**

- <span id="page-44-4"></span>**3.8.3 8.3 Automatically registering a plugin system**
- <span id="page-44-5"></span>**3.8.4 8.4 Order of operations when instantiating classes**
- <span id="page-44-6"></span>**3.8.5 8.5 Storing class attributes in definition order**

#### <span id="page-44-7"></span>**3.8.6 8.6 Summary**

# <span id="page-44-8"></span>**3.9 chapter 9: Documentation – How to Use Sphinx and reStructured-Text**

The reStructuredText syntax 1054 The Sphinx documentation generator 1069 Documenting code 1085 Summary

### <span id="page-44-9"></span>**3.9.1 9.1 The reStructuredText syntax**

#### **9.1.1 Linux**

Automatic Install Script

\$ sudo wget -qO- https://get.docker.com/ | sh

remove hell-world

.

```
$ sudo docker rm `sudo docker ps -aq`
$ sudo docker rmi hello-world
```
## <span id="page-45-0"></span>**3.9.2 9.2 The Sphinx documentation generator**

#### <span id="page-45-1"></span>**3.9.3 9.3 Documenting code**

## <span id="page-45-2"></span>**3.9.4 9.4 Summary**

# <span id="page-45-3"></span>**3.10 chapter 10: Testing and Logging – Preparing for Bugs**

Using examples as tests with doctest 1094 Testing with py.test 1110 Mock objects 1138 Logging 1141 Summary

## <span id="page-45-4"></span>**3.10.1 10.1 Using examples as tests with doctest**

#### **10.1.1 Linux**

Automatic Install Script

```
$ sudo wget -qO- https://get.docker.com/ | sh
```
remove hell-world

.

```
$ sudo docker rm `sudo docker ps -aq`
$ sudo docker rmi hello-world
```
### <span id="page-45-5"></span>**3.10.2 10.2 Testing with py.test**

<span id="page-45-6"></span>**3.10.3 10.3 Mock objects**

### <span id="page-45-7"></span>**3.10.4 10.4 Logging**

#### <span id="page-45-8"></span>**3.10.5 10.5 Summary**

# <span id="page-45-9"></span>**3.11 chapter 11: Debugging – Solving the Bugs**

Non-interactive debugging 1156 Interactive debugging 1168 Summary

## <span id="page-46-0"></span>**3.11.1 11.1 Non-interactive debugging**

#### **11.1.1 Linux**

Automatic Install Script

```
$ sudo wget -qO- https://get.docker.com/ | sh
```
remove hell-world

.

```
$ sudo docker rm `sudo docker ps -aq`
$ sudo docker rmi hello-world
```
### <span id="page-46-1"></span>**3.11.2 11.2 Interactive debugging**

### <span id="page-46-2"></span>**3.11.3 11.3 Summary**

# <span id="page-46-3"></span>**3.12 chapter 12: Performance – Tracking and Reducing Your Memory and CPU Usage**

What is performance? 1182 Timeit – comparing code snippet performance 1183 cProfile – finding the slowest components 1187 Line profiler 1197 Improving performance 1199 Memory usage 1205 Performance monitoring 1218 Summary

## <span id="page-46-4"></span>**3.12.1 12.1 What is performance?**

#### **12.1.1 Linux**

Automatic Install Script

```
$ sudo wget -qO- https://get.docker.com/ | sh
```
remove hell-world

```
$ sudo docker rm `sudo docker ps -aq`
$ sudo docker rmi hello-world
```
<span id="page-47-0"></span>**3.12.2 12.2 Timeit – comparing code snippet performance**

- <span id="page-47-1"></span>**3.12.3 12.3 cProfile – finding the slowest components**
- <span id="page-47-2"></span>**3.12.4 12.4 Line profiler**
- <span id="page-47-3"></span>**3.12.5 12.5 Improving performance**
- <span id="page-47-4"></span>**3.12.6 12.6 Memory usage**
- <span id="page-47-5"></span>**3.12.7 12.7 Performance monitoring**

## <span id="page-47-6"></span>**3.12.8 12.8 Summary**

# <span id="page-47-7"></span>**3.13 chapter 13: Multiprocessing – When a Single CPU Core Is Not Enough**

Multithreading versus multiprocessing 1221 Hyper-threading versus physical CPU cores 1224 Creating a pool of workers 1226 Sharing data between processes 1228 Remote processes 1229 Summary

# <span id="page-47-8"></span>**3.13.1 13.1 Multithreading versus multiprocessing**

#### **13.1.1 Linux**

Automatic Install Script

```
$ sudo wget -qO- https://get.docker.com/ | sh
```
remove hell-world

```
$ sudo docker rm `sudo docker ps -aq`
$ sudo docker rmi hello-world
```
- <span id="page-48-0"></span>**3.13.2 13.2 Hyper-threading versus physical CPU cores**
- <span id="page-48-1"></span>**3.13.3 13.3 Creating a pool of workers**
- <span id="page-48-2"></span>**3.13.4 13.4 Sharing data between processes**
- <span id="page-48-3"></span>**3.13.5 13.5 Remote processes**
- <span id="page-48-4"></span>**3.13.6 13.6 Summary**
- <span id="page-48-5"></span>**3.14 chapter 14: Extensions in C/C++, System Calls, and C/C++ Libraries**

Introduction 1239 Calling C/C++ with ctypes 1242 CFFI 1249 Native C/C++ extensions 1252 Summary

## <span id="page-48-6"></span>**3.14.1 14.1 Introduction**

#### **14.1.1 Linux**

Automatic Install Script

```
$ sudo wget -qO- https://get.docker.com/ | sh
```
remove hell-world

.

```
$ sudo docker rm `sudo docker ps -aq`
$ sudo docker rmi hello-world
```
### <span id="page-48-7"></span>**3.14.2 14.2 Calling C/C++ with ctypes**

<span id="page-48-8"></span>**3.14.3 14.3 CFFI**

<span id="page-48-9"></span>**3.14.4 14.4 Native C/C++ extensions**

### <span id="page-48-10"></span>**3.14.5 14.5 Summary**

# <span id="page-48-11"></span>**3.15 chapter 15: Packaging – Creating Your Own Libraries or Applications**

Installing packages 1265 Setup parameters 1266 Packages 1270 Entry points 1270 Package data 1274 Testing packages 1275 C/C++ extensions 1279 Wheels – the new eggs 1282 Summary

# <span id="page-49-0"></span>**3.15.1 15.1 Installing packages**

#### **15.1.1 Linux**

Automatic Install Script

```
$ sudo wget -qO- https://get.docker.com/ | sh
```
remove hell-world

.

```
$ sudo docker rm `sudo docker ps -aq`
$ sudo docker rmi hello-world
```
- <span id="page-49-1"></span>**3.15.2 15.2 Setup parameters**
- <span id="page-49-2"></span>**3.15.3 15.3 Packages**
- <span id="page-49-3"></span>**3.15.4 15.4 Entry points**
- <span id="page-49-4"></span>**3.15.5 15.5 Package data**
- <span id="page-49-5"></span>**3.15.6 15.6 Testing packages**

<span id="page-49-6"></span>**3.15.7 15.7 C/C++ extensions**

<span id="page-49-7"></span>**3.15.8 15.8 Wheels – the new eggs**

<span id="page-49-8"></span>**3.15.9 15.9 Summary**